# СРЕДСТВА НАГЛЯДНОСТИ НА УРОКАХ ИНФОРМАТИКИ ПРИ ИЗУЧЕНИИ АППАРАТНОГО ОБЕСПЕЧЕНИЯ

## Малышин Е.А., студент физико-математического факультета г. Саранск, ФГБОУ ВО Мордовский ГПИ

Под наглядными методами обучения понимаются такие методы, при которых усвоение учебного материала находится в существенной зависимости от применяемых в процессе обучения наглядного пособия и технических средств. Наглядные методы используются во взаимосвязи со словесными и практическими методами обучения и предназначаются для наглядно-чувственного ознакомления учащихся с явлениями, процессами, объекта в их натуральном виде или в символьном изображении с помощью всевозможных рисунков, репродукций, схем и т.п. В современной школе широко используются с этой целью экранные технические средства в паре с компьютерами [1, с. 115].

Наглядные методы обучения условно можно подразделить на две большие группы: метод иллюстраций и метод демонстраций.

– Метод иллюстраций предполагает показ ученикам иллюстративных пособий, плакатов, таблиц, картин, карт, зарисовок на доске, плоских моделей и пр.

– Метод демонстраций обычно связан с демонстрацией приборов, опытов, технических установок, кинофильмов, диафильмов и др. [12].

Наглядность является неотъемлемой чертой преподавания информатики. В силу гибкости содержания понятия «информация», одну и ту же информацию можно представить в виде нескольких графических образов.

На примере учебников Л.Л. Босовой и др. [1], [2] для 6-7 классов рассмотрим виды различных наглядных образов, используемых при изучении темы «Аппаратного обеспечения компьютера» активно используются таблицы, схемы, блок-схемы, графы.

 $1_{\cdot}$ Таблица способствует систематизации данных, приведению аналогий.

Например, при рассмотрении определения компьютера, показывается сравнение человека и компьютера, а именно перечисляются устройства, которые используются при работе с информацией. Так же дается определение аппаратного обеспечения компьютера. Для данного задания очень часто используется такая наглядная форма представления как таблица. Ученикам предлагается самостоятельно сравнить схожие функции человека и устройства компьютера.

| Функции                 | Человек                           | Устройства<br>компьютера   | Виды<br>устройств<br>компьютера                                   |
|-------------------------|-----------------------------------|----------------------------|-------------------------------------------------------------------|
| Хранение<br>информации  | Память                            | Запоминающие<br>устройства | Оперативная<br>память<br>Долговременная<br>память                 |
| Обработка<br>информации | Мышление                          | Устройства<br>обработки    | Процессор                                                         |
| Прием<br>информации     | Органы<br>чувств                  | Устройства<br>вывода       | Клавиатура<br>Сканеры<br>Цифровые<br>камеры<br>Микрофон           |
| Передача<br>информации  | Речь.<br>лвигательная<br>OIIOTAYG | Устройства<br>ввода        | Монитор<br>Принтер<br>$V$ $\alpha$ <i>n<math>\alpha</math>HPH</i> |

Рисунок 1 - Таблица

2. Схема - графическое представление определения, анализа или метода решения задачи, в котором используются символы для отображения данных, потока, оборудования и т. д.

Например, для описания системы персонального компьютера и подсистемы удобно использовать наглядную схему, где продемонстрировано подсистемы каждого компонента.

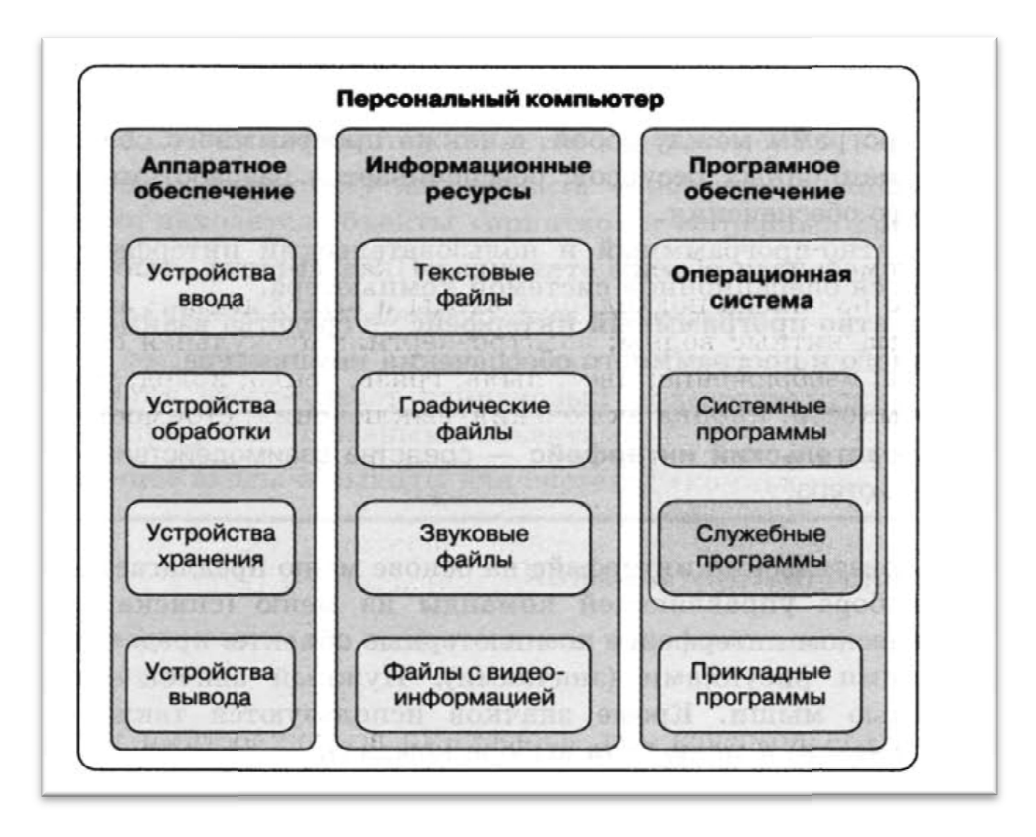

Рисунок 2 – Схема

 $\overline{3}$ . Блок-схема – распространённый тип схем (графических моделей), описывающих алгоритмы или процессы, в которых отдельные шаги изображаются в виде блоков различной формы, соединённых между собой линиями, указывающими направление последовательности [11].

В учебнике есть определённый процент таких связанных с заполнением блок cxem. Например, внесение недостающей надписи cxemy  $\overline{B}$ «Информационные потоки» в компьютер.

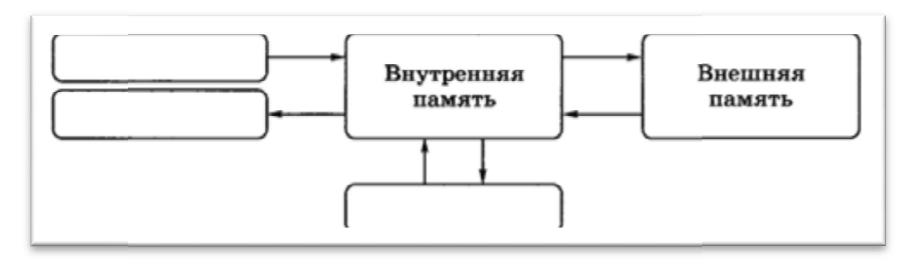

Рисунок 3 - Блок-схема «Информационные потоки»

 $\overline{4}$ . Графы отражают иерархическую структуру объектов или явлений. Они применяются, как средство обучения учащихся поиску решения конкретных задач и является достаточно эффективным, а иногда и вовсе единственным вариантом решения некоторых задач. Например, если просто объяснять, как связанны «оперативная память» и «процессор», гораздо проще показать граф, на котором ученики увидят в каком подклассе и где они находятся.

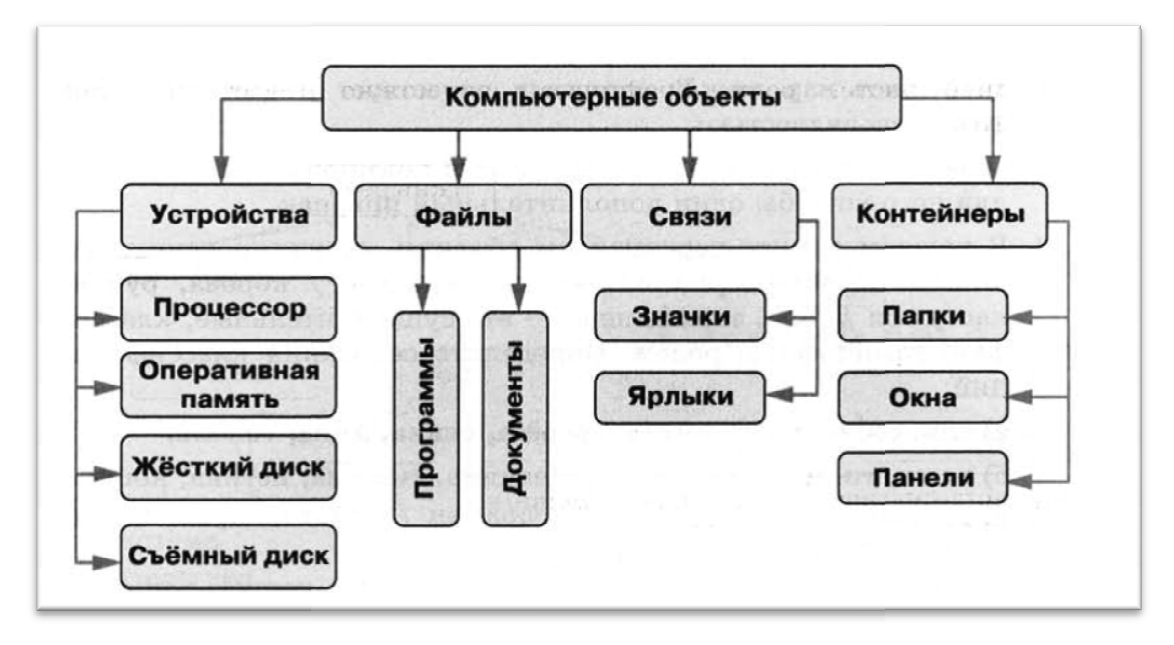

### Рисунок  $4-\Gamma$ раф

При обучении учащихся теме «Аппаратное обеспечение компьютера» этой теме учитель использует различные методы, формы и средства, в том числе и наглядный материал: демонстрации, анимации, видео, стенды и т.д. Они помогают учителю наглядно продемонстрировать объясняемый материал на уроке.

Например, для объяснения одного из пунктов темы «Устройство персонального компьютера» можно использовать стенд «Накопители информации», на котором представлены различные магнитные диски (как целые, так и разобранные), компакт диски, видео и аудио кассеты, грампластинка.

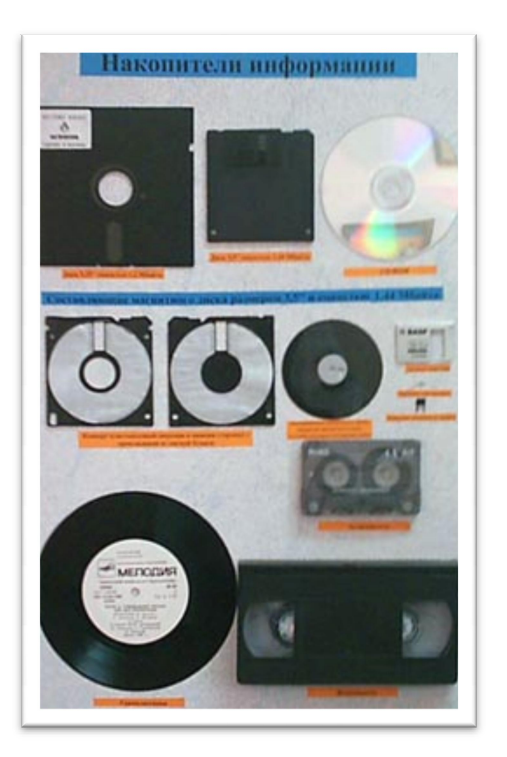

Рисунок 5 – Стенд

На сегодняшний день в каждом кабинете информатики присутствует компьютер и проектор, это даёт возможность разнообразить процесс обучения добавляя в него новизну. Так на уроках информатики появилась возможность использовать различные видеофрагменты для наглядного объяснения материала.

Например, ДЛЯ объяснения темы «Аппаратного обеспечения компьютера» можно использовать видеофрагмент взятый с онлайн базы https://www.youtube.com/watch?v=видеороликов «MHAM» URL: Yv46ym5ODk.

Мультимедийные презентации прочно вошли в школьную жизнь. Практически каждый учитель, имеющий практические навыки владения информационными технологиями, использует их в своей повседневной работе. Презентация может иметь различные формы, применение которых зависит от знаний, подготовленности авторов, а так же предполагаемой аудитории. Наиболее эффективно использовать презентации при проведении лекции, практического занятия, лабораторной работы, самостоятельной работы, тестирования [3].

Для проведения уроков можно использовать учебные презентации презентации, с помощью мультимедийного проектора и представлять созданные слайды на соответствующих уроках. Готовая продукция позволяет отказаться от всех остальных видов наглядности и представлять созданные слайды на соответствующих уроках. Готовая<br>продукция позволяет отказаться от всех остальных видов наглядности и<br>максимально сосредоточить внимание учителя на ходе урока, так как управление программой сводится к простому нажатию на левую клавишу мыши. По ходу урока поэтапно выводится необходимый материал на экран и рассматриваются основные вопросы данной темы. В случае использования слайда-задания он организует обсуждение пост задания поставленного вопроса и подводит его итоги. В случае необходимости учитель может заменить текст, рисунок, диаграмму, или просто скрыть не нужные слайды. Эти возможности программы позволяют максимально настраивать любую имеющуюся презентацию под конкретный урок в конкретном классе. демонстрационного экрана управление программой сводится к простому нажатию на левую клавину мыши. По ходу урока поэтапно выводится необходимый материал на экран и десматривания он организует обсуждение поставленного вопроса и подводит его игоги.

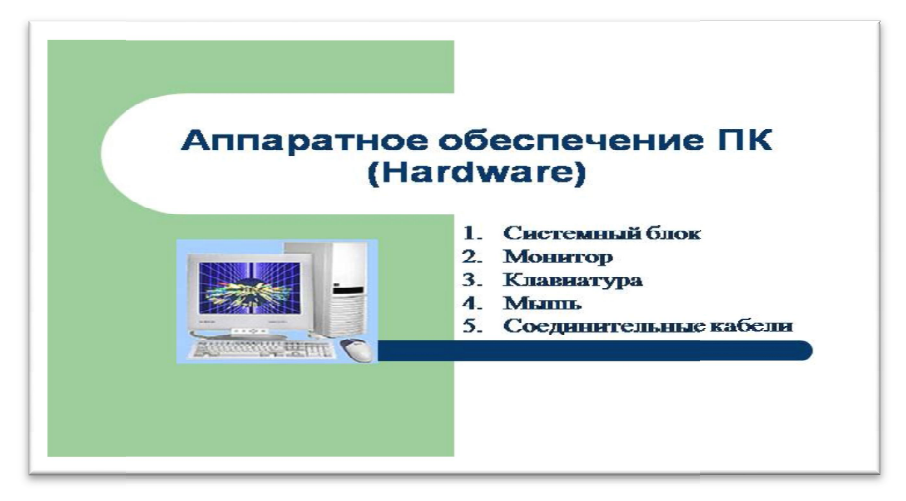

#### Рисунок 6 – Презентация

Наглядность способствует увеличению эффективности обучения, ученик усваивает материал намного осмысленней и более заинтересованно. Она оказывает влияние на психику учащегося, мобилизуя и активизируя ее, увеличивает усвояемость материала, уменьшает утомлени воображение и упрощает весь обучающий процесс. Средства наглядности применяют при подаче нового учебного материала, самостоятельной работе учащихся по приобретению новых знаний и умений, во время проверочных и контрольных занятий. Следует отметить, что использование наглядных упрощает весь обучающий процесс. Средства нагля<br>подаче нового учебного материала, самостоятельной<br>юбретению новых знаний и умений, во время проверо<br>нятий. Следует отметить, что использование нагл

методов обучения неразрывно связано со словесными и практическими приемами.

### Литература

1. Босова Л.Л., Босова А.Ю. Учебник для 6 класса «Информатика», – М.: БИНОМ. Лаборатория знаний, – 2013 – 213 с..

2. Босова Л.Л., Босова А.Ю. Учебник для 7 класса «Информатика», – М.: БИНОМ. Лаборатория знаний, – 2013 – 224 с.

3. Коджаспирова Г.М., Петров К.В. Технические средства обучения и методика их использования: Учеб. пособие для студ. высш. учеб. Заведений / Коджаспирова Г.М. – М.: Издательский центр «Академия», 2001. – 256 с.

4. Котов И.Б., Шляков Е.Н. Педагогика: педагогические теории, системы, технологии. Учеб. П 24 для студ. высш. и сред. пед. учеб. заведений/ С.А. Смирнов, И.Б. Котова, Е.Н. Шляков и др.; Под ред. С.А. Смирнова. – 4-е изд., испр. - М.: Издательский центр «Академия», 2000  $-512$  c.

5. Мальцева М.И. Народное образование. Педагогика [Текст] / С.А. Иванов // Статья «использование мультимедийных средств наглядности в преподавании истории» – Федеральное государственное образовательное учреждение высшего профессионального образования «Марийский государственный университет», 2009. – С. 150-152.

6. Подласый И.П. Педагогика: Учеб. для студентов высш. учеб. Заведений/ Подласый И.П. – М.: Просвещение: Гуманит. изд. центр ВЛАДОС, 1996 – 432 с.

7. Пидкасистый П.И. Педагогика. Учебное пособие студентов педагогических вузов и педагогических колледжей / Под ред. Пидкасистого П.И. - М.: Педагогическое общество России, 2005 – 608 с.

8. Сатимбаева Ю., Кориев А. У. Классификация методов обучения // Молодой ученый. – 2017. – №43. – С. 113-115.

9. Сатимбаева Ю., Кориев А. У. Классификация методов обучения // Молодой ученый. – 2017. – №43. – С. 113-115.

10. Шафрин Ю.А. Информационные технологии: В 2 ч. Ч. 2: Офисная технология и информационные системы/ Шафрин Ю.А. – М.: Бином. Лаборатория знаний, 2002. – 336 с.

11. Свободная энциклопедия Википедия, статья «Блок-схема» URL:https://ru.wikipedia.org/wiki/%D0%91%D0%BB%D0%BE%D0%BA- %D1%81%D1%85%D0%B5%D0%BC%D0%B0 (дата обращение 20.04.19)

12. Электронный ресурс Вопросы интернет образования, статья «Наглядность на уроках информатики» URL: http://vio.uchim.info/Vio\_17/cd\_site/articles/art\_1\_15.htm (дата обращение 20.04.19)